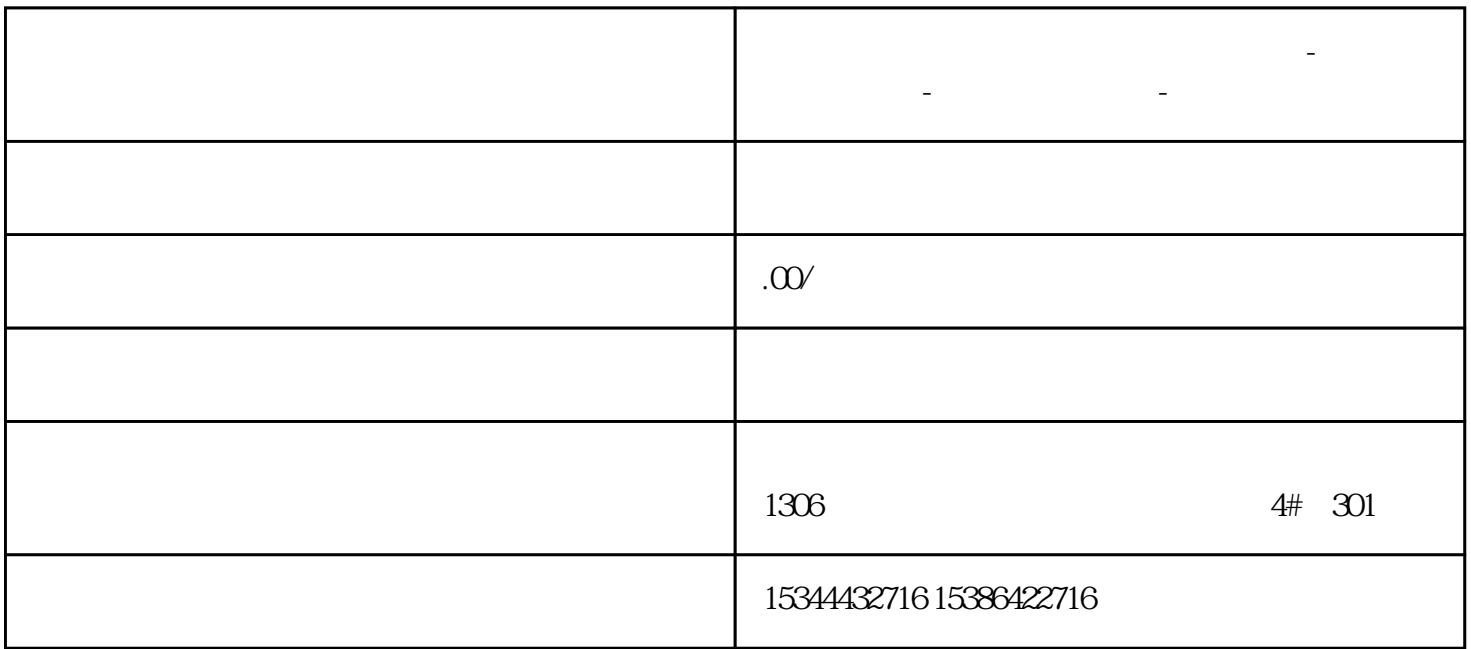

**漳州市西门子中国(授权)一级代理商-西门子选型-西门子技术支持-**

 $\degree$  s7-1200

s7-1200 CPU1214C

DC/DC/RLY 4.1

## $PLC_1$  "  $\frac{1}{\sqrt{2\pi}}$  $\frac{1}{\sqrt{2}}$

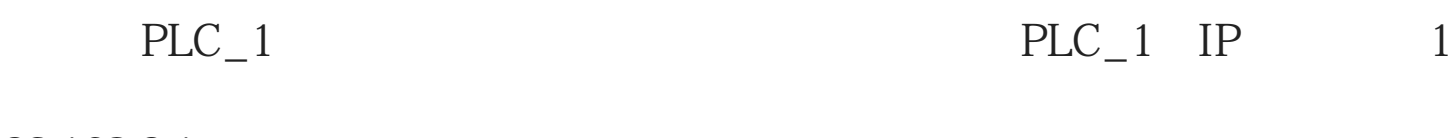

92.168.0.1

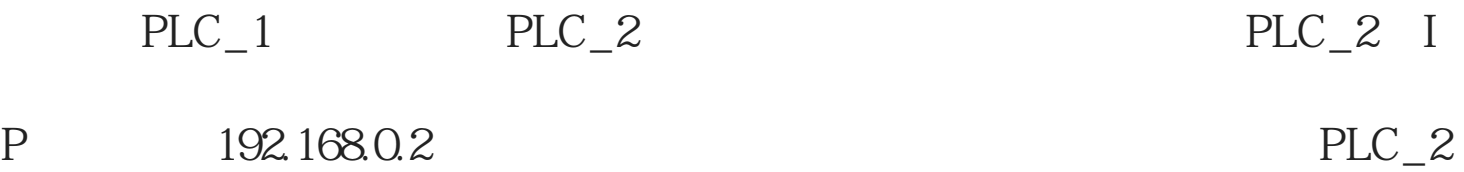

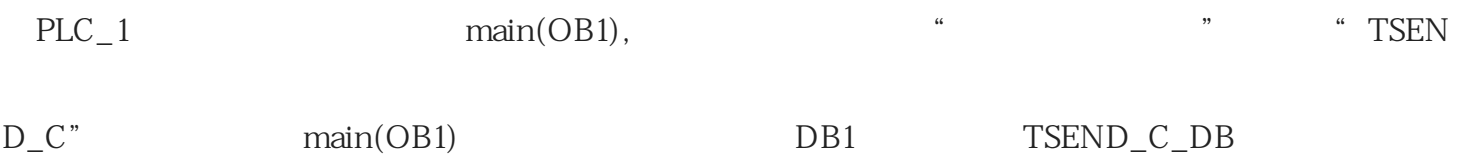

,

" TRCV\_C" main(OB1)

在设备视图中转到拓扑视图,分别添加交换机和PC端,并将它们按照

 $\mathcal{L}$ , and  $\mathcal{L}$ 

 $\mathcal{L}$ , and  $\mathcal{L}$ 

 $send$ 

,  $\frac{1}{2}$ ,  $\frac{1}{2}$ ,

 $\epsilon$  send, the send, and  $\epsilon$ 

array[0....99]ofstring,

cend[DB5] the send of  $\sim$  100  $\pm$  100  $\pm$  100  $\pm$  100  $\pm$  100  $\pm$  100  $\pm$  100  $\pm$  100  $\pm$  100  $\pm$  100  $\pm$  100  $\pm$  100  $\pm$  100  $\pm$  100  $\pm$  100  $\pm$  100  $\pm$  100  $\pm$  100  $\pm$  100  $\pm$  100  $\pm$  100  $\pm$  100  $\$ 

 $\text{``} \text{TSEND\_C''}$  :

"receive",

" receive"  $array[0...99]$ ofstring,

## TSEND\_C TRCV\_C

 $1$ ,  $\vdots$ 

PLC\_2 TRCV\_C

PLC\_2 TSEND\_C

 $PLC_1$   $PLC_2$   $PLC_3$ 

" $TRCV_C"$ 

示:

preceive[DB6] the ceive contract of the set of the set of the set of the set of the set of the set of the set of the set of the set of the set of the set of the set of the set of the set of the set of the set of the set of

## $PLC_1$   $PLC_2$